## Задача A. Алхихимия

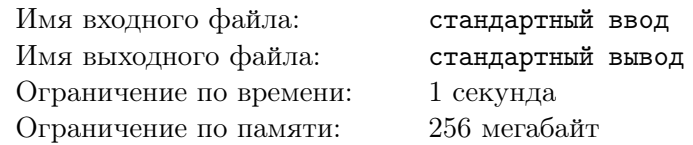

Юный алхимик Алексей готовит отвар мудрости. Он насыпал в котел a грамм сушёной крапивы, b грамм лягушачьих лапок и c грамм корицы. После этого он добавил 1 грамм секретного ингредиента, который увеличил массу всех остальных ингредиентов в  $x$  раз. Какой вес в граммах у содержимого котла сейчас?

## Формат входных данных

В первой строке входных данных вводится натуральное число  $a$  – вес добавленной сушёной крапивы в граммах  $(1 \leq a \leq 10^4)$ .

Во второй строке входных данных вводится натуральное число  $b$  — вес добавленных лягушачьих лапок в граммах  $(1 \leqslant b \leqslant 10^4)$ .

В третьей строке входных данных вводится натуральное число  $c$  – вес добавленной корицы в граммах  $(1 \leqslant c \leqslant 10^4)$ .

В четвертой строке входных данных вводится натуральное число  $x$  – то, во сколько раз секретный ингредиент увеличивает веса остальных  $(1 \leqslant x \leqslant 10^4).$ 

## Формат выходных данных

Выведите в единственной строке натуральное число — ответ на задачу.

## Система оценки

В этой задаче нет подзадач с дополнительными ограничениями. Вы получите 100 баллов, если ваше решение пройдет все тесты, подготовленные жюри.

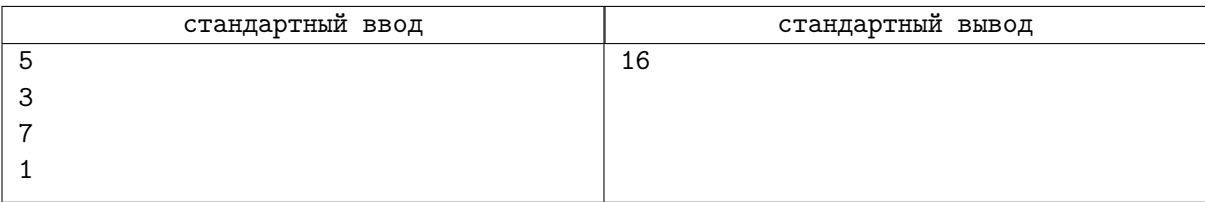

## Задача B. Обслуживание

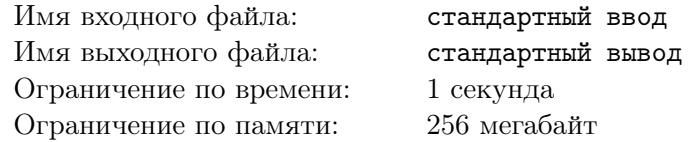

Вася наконец-то закончил школу, и теперь у него начинается новый этап в жизни — студенчество. Прямо сейчас он летит на самолете из Москвы в Екатеринбург, чтобы уже завтра пойти на свои первые пары. А еще прямо сейчас Вася хочет есть.

В самолете, на котором летит Вася, есть n рядов, а также тележка с едой длины k. Вася сидит в ряду x. Изначально начало тележки находится у первого ряда, а, соответственно, конец тележки у ряда под номером  $k + 1$ . Обслуживание происходит следующим образом:

- За одну минуту обслуживаются ряды, где находятся начало и конец тележки.
- После этого шага тележка мгновенно перемещается так, чтобы начало тележки было у первого из необслуженных рядов, если он существует. Если все ряды уже обслужены, то процесс останавливается.

Гарантируется, что *n* делится на  $2 \cdot k$ . От вас требуется посчитать через сколько минут после начала описанного процесса будет обслужен ряд, на котором сидит Вася.

## Формат входных данных

В первой строке входных данных вводится натуральное число  $n -$  количество рядов в самолете  $(2 \le n \le 10^{18})$ .

Во второй строке входных данных вводится натуральное число  $k - \mu$ лина тележки с едой  $(1 \le k \le n-1)$ . Также гарантируется, что *n* делится на 2 · k.

В третьей строке входных данных вводится натуральное число  $x$  – номер ряда, где сидит Вася  $(1 \leq x \leq n).$ 

## Формат выходных данных

В единственной строке выведите единственное натуральное число – ответ на задачу.

## Система оценки

Тесты в этой задаче разбиты на 2 группы. Баллы за группу начисляются при прохождении всех тестов этой и всех необходимых групп.

Примеры из условия не оцениваются.

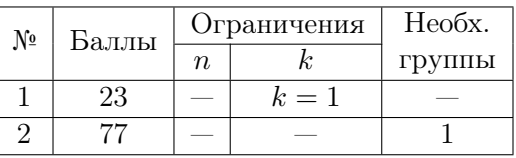

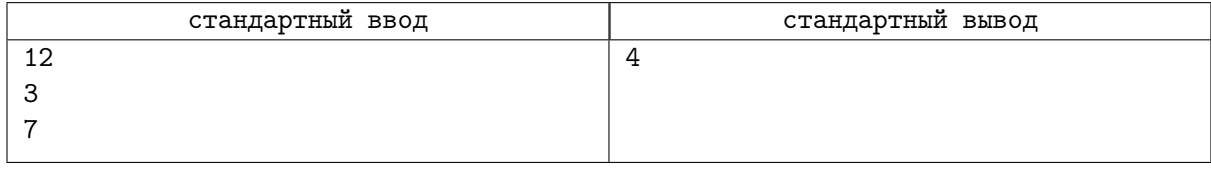

# Задача C. Строчки

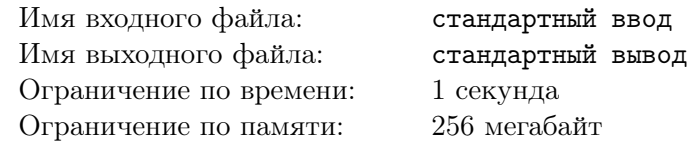

Назовём похожестью двух строк  $a$  и b максимальное целое число  $k$  такое, что суффиксы длины  $k$  этих строк равны между собой.

Схожестью набора строк  $s_1, s_2, \dots, s_n$  называется число x, равное сумме похожестей всех пар соседних элементов набора.

Дан набор из n строк. Вы можете переставлять эти строки в любом порядке. Требуется найти максимальную схожесть, которую можно получить.

Суффиксом строки *s* длины k называется строка  $s_{|s|-k+1}, \cdots, s_{|s|-1}, s_{|s|}$ .

#### Формат входных данных

В первой строке вводится натуральное число  $n-$  количество строк в наборе  $(1\leqslant n\leqslant 10^5).$ 

В следующих *n* строках вводятся строки  $s_1, s_2, \cdots, s_n$ . Каждая строка состоит из строчных латинских букв и имеет длину не превосходящую  $10^5.$ 

Гарантируется, что сумма длин всех строк не превосходит  $5\cdot 10^5.$ 

#### Формат выходных данных

В единственной строке выведите число, равное максимальной схожести набора после перестановки его элементов.

## Система оценки

Тесты в этой задаче разбиты на 3 группы. Баллы за группу начисляются при прохождении всех тестов этой и всех необходимых групп.

Примеры из условия не оцениваются.

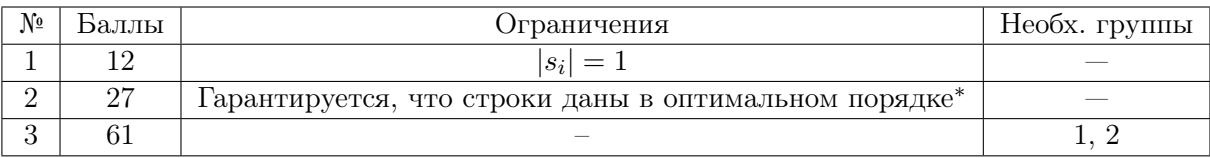

Оптимальный порядок строк<sup>∗</sup> — тот порядок строк, при котором можно получить максимальную схожесть, не переставляя строк местами.

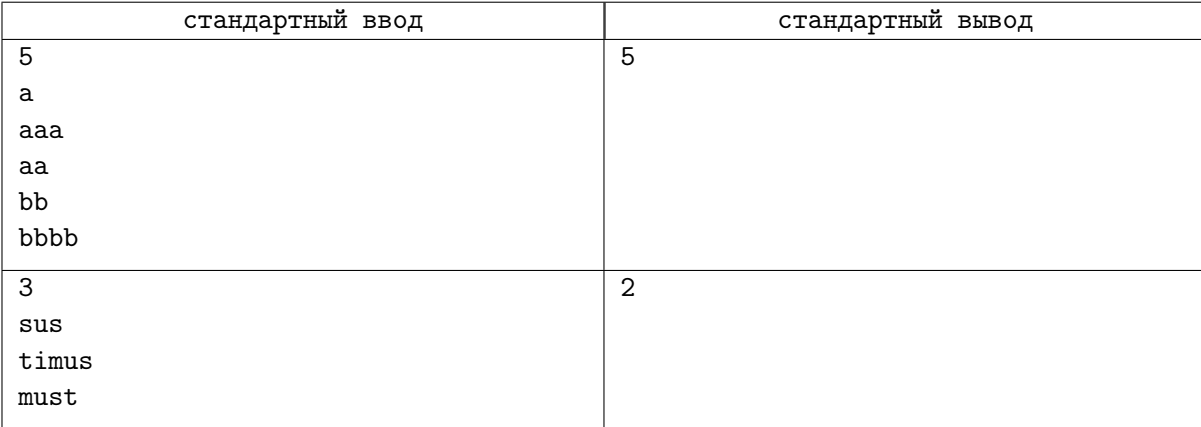

# Задача D. Красивые числа

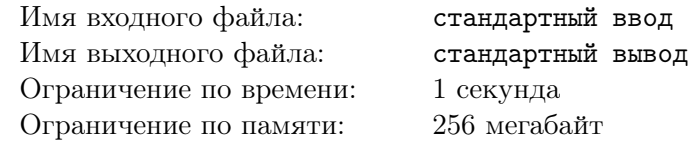

Вася сильно увлекается математикой, и недавно он узнал про красивые числа.

Натуральное число  $x$  называется красивым, если все цифры на четных позициях в записи числа равны какой-то цифре i, а все цифры на нечетных позициях равны какой-то цифре  $j$  (i и j могут быть равны). К примеру, числа 15151, 23, 1111 — красивые, а число 152 таковым не является.

Вам дано красивое число x. Требуется найти минимальное красивое число, которое будет строго больше x.

#### Формат входных данных

В первой строке вводится число  $n-$  длина красивого числа  $(1\leqslant n\leqslant 10^5).$ Во второй строке вводится натуральное число  $x$ . Гарантируется, что число  $x - \kappa$ расивое.

#### Формат выходных данных

В единственной строке выведите натуральное число — ответ на задачу.

#### Система оценки

Кроме теста из примера в этой задаче 20 тестов, каждый независимо оценивается в 5 баллов. Гарантируется, что решения, верно работающие на  $n \leq 6$ , наберут не менее 30 баллов.

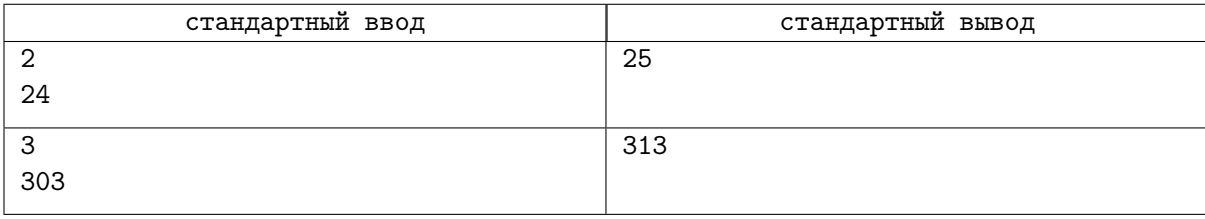

## Задача E. Первый, второй...

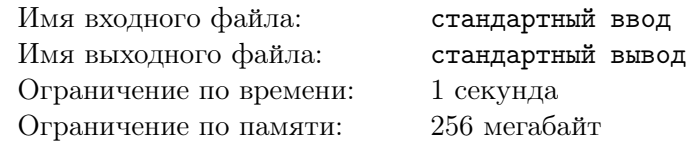

Есть компания из *n* друзей. Они стоят в шеренге на местах  $a_1, a_2, ..., a_n$ . Остальные места заняты школьниками не из этой компании. Ребята из шеренги разбиваются на x команд следующим алгоритмом: первый ребенок в шеренге идет в команду 1, второй в команду 2, ...,  $x$ -й в команду  $x, x + 1$ -й в команду 1,  $x + 2$  в команду 2 и так далее. Назовите максимальное x, при котором все ребята из компании друзей окажутся в одной команде.

## Формат входных данных

В первой строке входных данных дано натуральное число  $n -$  количество друзей в компании  $(2 \leqslant n \leqslant 10^5).$ 

Во второй строке через пробел даны различные натуральные числа  $a_1, a_2, ..., a_n\;(1 \leqslant a_i \leqslant 10^9).$ 

#### Формат выходных данных

Выведите натуральное число  $x$  — максимальное количество команд, при котором все ребята из этой компании окажутся в одной команде.

#### Система оценки

Тесты в этой задаче разбиты на 3 группы. Баллы за группу начисляются при прохождении всех тестов этой и всех необходимых групп.

Примеры из условия не оцениваются.

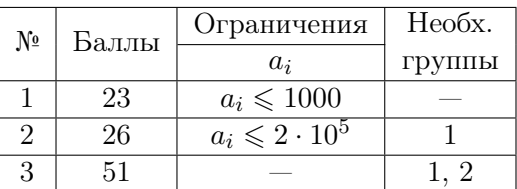

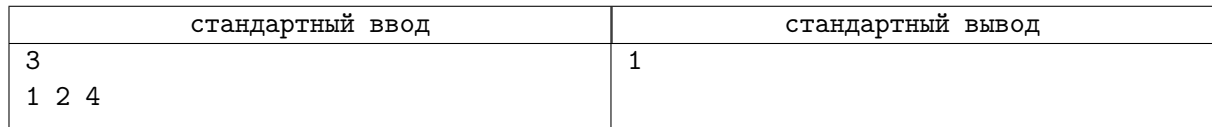

# Задача F. Вода в лабиринте

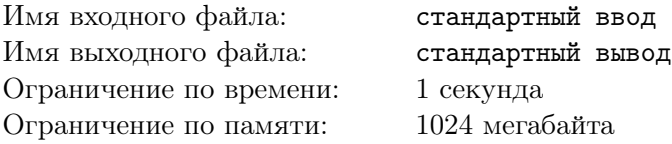

Вам дан лабиринт размера  $n \times m$ , который состоит из клеток «.» и « $\#$ ». Клетка, обозначенная «.», изначально является пустой, а клетка «#» является стеной. В какой-то момент в этот лабиринт начнут пускать капли воды, каждая из которых занимает ровно одну клетку. Изначально их в лабиринте нет. Правила перемещения капель следующие:

- $\bullet$  Если клетка под текущей доступна, то капля перетекает в нее.
- Иначе если клетка слева от текущей доступна, то капля перетекает в нее.
- Иначе если клетка справа от текущей доступна, то капля перетекает в нее.
- Иначе капля воды стоит на месте.

Клетка является доступной для данной капли, если она не занята другой каплей или стеной, а также данная капля не была там ранее.

Лабиринт считается пройденным, если какая-то капля уже посещала клетку  $(n, m)$ .

Назовем лабиринт сбалансированным, если все капли воды, которые находятся в нем сейчас, никуда не перетекают.

Если лабиринт не пройден, сбалансирован, а также клетка (1, 1) доступна, то на этом месте появляется новая капля. Нужно сказать какой по счету была капля, которая первой попала в клетку n, m, либо вывести «-1», если лабиринт никогда не будет пройден.

Клетка  $(1, 1)$  обозначает верхнюю левую клетку, а клетка  $(n, m)$  — нижнюю правую.

#### Формат входных данных

В первой строке вводится 2 целых числа  $n \times m$  — количество строк и столбцов в лабиринте, соотвественно $(1 \leq n, m \leq 1000)$ .

В следующих *n* строках вводится строка размером *m* символов. Каждая строка состоит из символов «.» или «#».

#### Формат выходных данных

В единственной строке выведите какая по счету капля попадет в клетку  $(n; m)$  или выведите «-1», если никакая капля не сможет дойти до нее.

## Система оценки

Тесты в этой задаче разбиты на 2 группы. Баллы за группу начисляются при прохождении всех тестов этой и всех необходимых групп.

Примеры из условия не оцениваются.

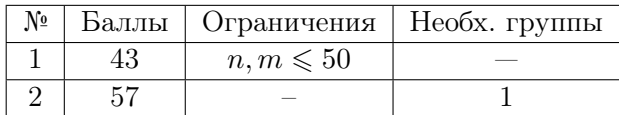

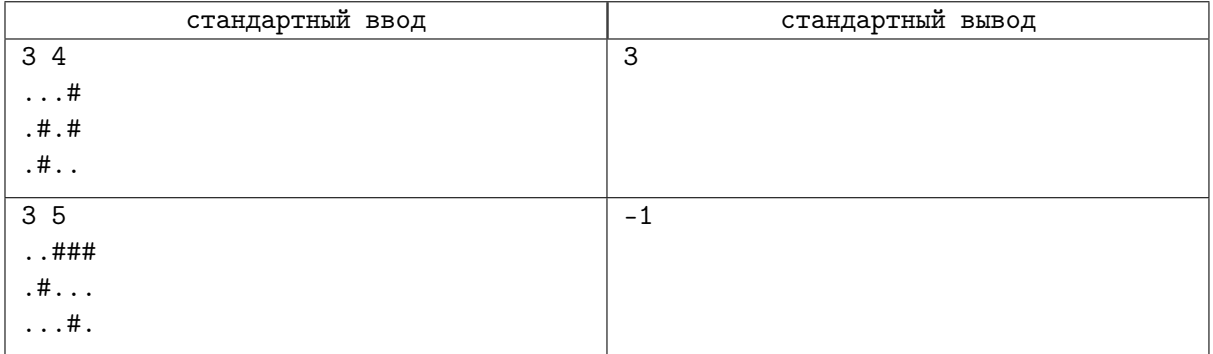

## Задача G. Разрезы

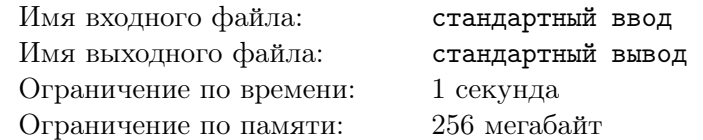

Вася очень любит массивы. Особенно он любит придумывать задачи с массивами, а поэтому сегодня утром он придумал задачу, которую вам предстоит решить.

У вас есть массив a, состоящий из n целых чисел. Вам требуется обработать q запросов трех типов:

- Добавить разрез между *і* и  $i+1$  элементом. Гарантируется, что данного разреза не существует.
- Удалить разрез между  $i \le i+1$  элементом. Гарантируется, что данный разрез существует.
- Вам дан отрезок от l до r. Рассмотрим все его подотрезки, не содержащие разрезы. Посчитаем сумму в массиве  $a$  на каждом из них. Вам нужно вывести максимальную получившуюся сумму.

## Формат входных данных

В первой строке вводятся натуральные числа *п* и  $q$  — размер массива *а* и количество запросов  $(1 \leq n, q \leq 2 \cdot 10^5)$ .

Во второй строке через пробел даны целые числа  $a_1, a_2, ..., a_n$   $(-10^9 \le a_i \le 10^9)$ .

В следующих *q* строках задаются *q* запросов. Первое число в каждой строке обозначает тип запроса. Если тип запроса равен 1 или 2, то также в этой строке дается еще одно число *i*, которое определяет между какими элементами надо добавить (если тип равен 1) или удалить (если тип равен 2) разрез. Если же тип запроса равен 3, то в этой строке помимо типа запроса даётся два натуральных числа  $l$  и  $r$   $(1 \leq i \leq n-1, 1 \leq l \leq r \leq n)$ .

#### Формат выходных данных

Для каждого запроса третьего типа выведите единственное целое число – ответ на данный запрос.

#### Система оценки

Тесты в этой задаче разбиты на 5 групп. Баллы за группу начисляются при прохождении всех тестов этой и всех необходимых групп.

Примеры из условия не оцениваются.

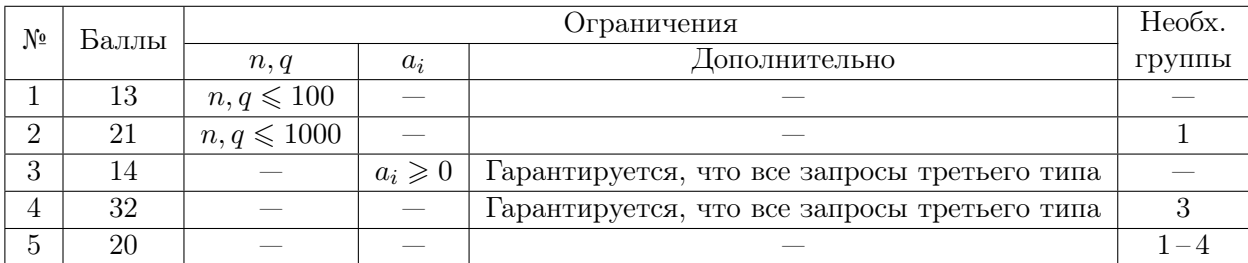

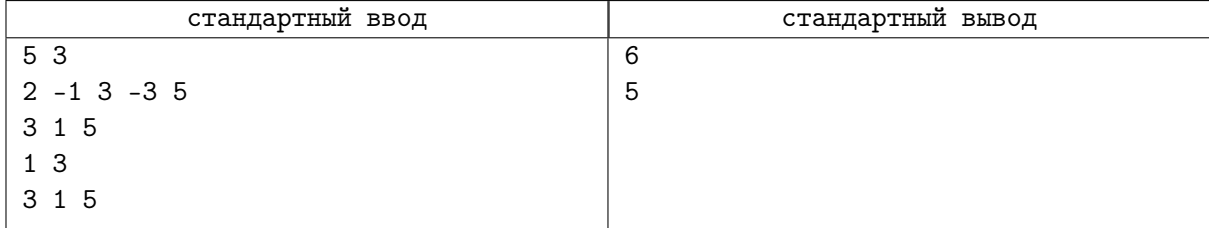